## IBM Program usage and installation report instructions

## NetCool OmniBus Help Guide

Please see below the additional help in collecting deployment information for your IBM Software. (You may need to zoom in to more easily view the screenshots.)

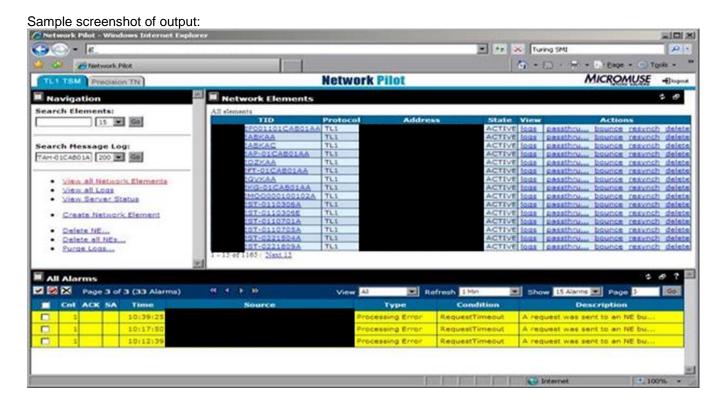